[Outline](#page-1-0) [Differential Expression](#page-2-0) [Moderated](#page-5-0) t-statistics [Linear Models](#page-10-0) [Using the limma Package](#page-13-0)

#### Differential Expression

Chao-Jen Wong

Fred Hutchinson Cancer Research Center

January 28, 2010

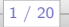

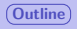

**[Outline](#page-1-0) Continue Accession** [Moderated](#page-5-0) t-statistics [Linear Models](#page-10-0) [Using the limma Package](#page-13-0)

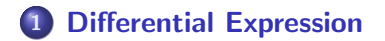

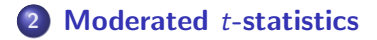

### 3 [Linear Models](#page-10-0)

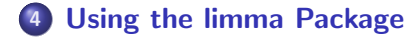

<span id="page-1-0"></span>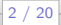

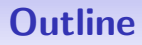

## 1 [Differential Expression](#page-2-0)

- **[Moderated](#page-5-0) t-statistics**
- **[Linear Models](#page-10-0)**
- [Using the limma Package](#page-13-0)

<span id="page-2-0"></span>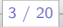

 $\overline{a}$ 

- **•** Identify differentially expressed genes associated with biological or experimental conditions.
- Many different gene-by-gene approaches: fold-change, t-statistics, empirical Bayesian, moderate t-statistics, ROC, etc.
- **•** Primarily concerned with two-class problems.
- Data with *n* samples and *p* probes  $(p \gg p)$ .

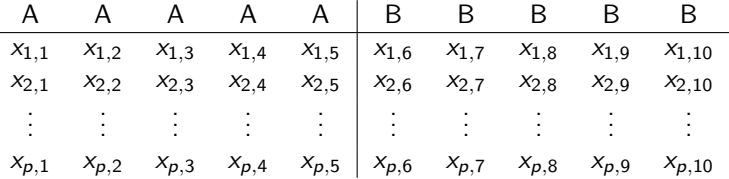

# Subsetting and non-specific filtering

ALLfilt\_bcrneg: B-cell tumors found to carry out BCR/ABL mutation and those with no cytogenetic abnormalities, NEG.

#### non-specific filtering

```
> library(ALL)
> library(hgu95av2.db)
> data(All.)> bcell <- grep("^B", as.character(ALL$BT))
> types <- c("NEG", "BCR/ABL")
> moltyp <- which(as.character(ALL$mol.biol) %in% types)
> ALL_bcrneg <- ALL[, intersect(bcell, moltyp)]
> ALL_bcrneg$BT <- factor(ALL_bcrneg$BT)
> ALL_bcrneg$mol.biol <- factor(ALL_bcrneg$mol.biol)
> library(genefilter)
> filt_bcrneg <- nsFilter(ALL_bcrneg,
                     + require.entrez=TRUE,
                     + require.GOBP=TRUE,
                     remove.dupEntrez=TRUE,
+ feature.exclude="^AFFX",
                     var.cutoff=0.5)
> ALLfilt_bcrneg <- filt_bcrneg$eset
```
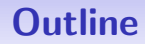

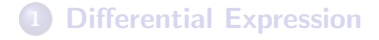

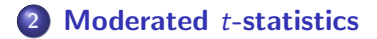

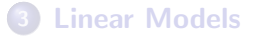

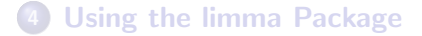

<span id="page-5-0"></span>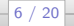

## Getting Dataset

Alternatively, load the ALLfilt\_bcrneg dataset from the day2 package.

#### Data preparation

- > library(day2)
- > library(Biobase)
- > data(ALLfilt\_bcrneg)

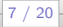

### Fold-change versus t-test

- > library(genefilter)
- > tt <- rowttests(ALLfilt\_bcrneg, "mol.biol")
- > plot(tt\$dm, -log10(tt\$p.value), pch=".",
- + xlab=expression(mean~log[2]~fold~change),
- $y$ lab=expression(-log[2](p)))

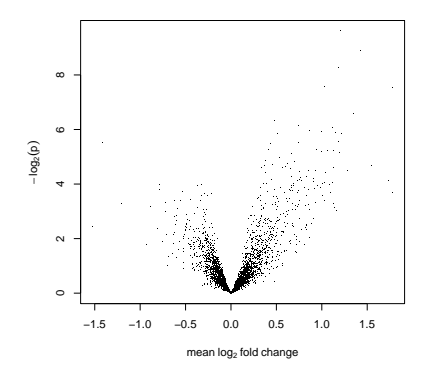

### Fold-change and t-test

t-statistics:

$$
t_g = \frac{\mu_x - \mu_y}{\sqrt{\sigma_x^2 - \sigma_y^2}}
$$

Drawback:

- The variance in small samples might be noisy.
- Genes with small fold-change might be significant from statistical, not biological point of view.

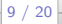

## Moderate t-statistics

Using Bayesian approach to estimate:

- Overall estimate variation  $s_0^2$ .
- Per-gene deviation variation  $s_g^2$ .
- **•** Shrinkage variation

$$
\tilde{\mathsf{s}}^2_{\mathsf{g}}=\frac{d_0\mathsf{s}_0^2+d_{\mathsf{g}}\mathsf{s}_{\mathsf{g}}^2}{d_0+d_{\mathsf{g}}},
$$

where  $\frac{d_0}{d_0+d_{\rm g}}$  is weight coefficient associated with all probes and  $d_{\rm g}$  $\frac{d_{g}}{d_{0}+d_{g}}$  is associated with gene  $g$ .

- Contrast estimator  $\hat{\beta}_g$  the difference in means between two classes.
- Moderate *t*-statistics:

$$
\tilde{t_g} = \frac{\beta_g}{\tilde{s}_g \sqrt{\nu_g}}
$$

βˆ

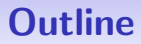

**[Differential Expression](#page-2-0)** 

**[Moderated](#page-5-0) t-statistics** 

### 3 [Linear Models](#page-10-0)

[Using the limma Package](#page-13-0)

Differential Expression

<span id="page-10-0"></span> $-11 / 20$ 

# Deriving linear models

Suppose we define a design matrix as the following:

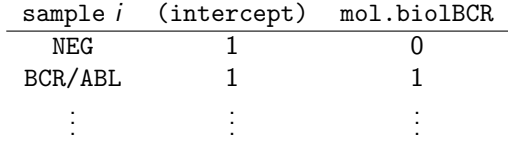

Each gene  $Y_j$  for all sample  $i$ , the expression level can be expressed by

$$
\begin{bmatrix}\nY_{NEG_i,j} \\
Y_{BCR/ABL_i,j}\n\end{bmatrix} = \begin{bmatrix} 1 & 0 \\
1 & 1\n\end{bmatrix} \begin{bmatrix} \beta_{intercept} \\
\beta_{mol. biolBCR} \end{bmatrix} + \epsilon
$$

$$
\Rightarrow \beta_{mol \text{.biolBCR}} = Y_{BCR/ABL_i,j} - Y_{NEG_i,j} + \epsilon
$$

$$
y_j = \beta_{intercept} + \beta_{mol \text{.biolBCR}} a_{ij} + \epsilon
$$

$$
\Rightarrow y_j = \mu + \beta a_{ij} + \epsilon
$$

## Define parameters in linear models

Define the linear model by

```
y_i = \mu + \beta a_{ii} + \varepsilon,
```

```
where a_{ii} = 1 if sample i \in \{BCR/ABL\}> model.matrix(~ mol.biol,
+ ALLfilt_bcrneg)
   (Intercept) mol.biolNEG
01005 1 0
01010 1 1
03002 1 0
04007<br>04008
04008 1 1
04010
04016
06002 1 1
08001 1 0
08011 1 0
08012 1 1
08024 1 1
09008 1 0
09017 1 1
```
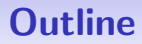

**[Differential Expression](#page-2-0)** 

- **[Moderated](#page-5-0) t-statistics**
- **[Linear Models](#page-10-0)**
- 4 [Using the limma Package](#page-13-0)

<span id="page-13-0"></span>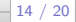

# Using limma

- **1** Use design matrix to establish parameters of the model model.matrix.
- 2 Use linear model to fit the contrast parameters: lmFit().
- **3** Use function eBayes to get moderate *t*-statistics and relevant statistics.

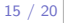

# Using limma

Step 1:

code: define design matrix and contrast model

```
> library(limma)
```
- > #design <- model.matrix( ~mol.biol, ALLfilt\_bcrneg)
- > cl <- as.numeric(ALLfilt\_bcrneg\$mol.biol=="BCR/ABL")
- > design <- cbind(intercept=1, mol.biolBCR=cl)

Step 2:

#### Code: linear models and eBayes

> fit1 <- lmFit(exprs(ALLfilt\_bcrneg), design)

```
> #fit1 <- contrasts.fit(fit1, contr)
```

```
> fit2 <- eBayes(fit1)
```
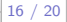

# Using limma

#### Code: getting top genes

> topTable(fit2, coef=2, adjust.method="BH", + number=5)

ID logFC AveExpr 1117 1635\_at 1.202675 7.897095 3050 1674\_at 1.427212 5.001771 2171 40504\_at 1.181029 4.244478 2816 40202\_at 1.779378 8.621443 799 37015\_at 1.032702 4.330511 t P.Value adj.P.Val 1117 7.408878 1.017739e-10 3.910154e-07 3050 7.059429 4.898793e-10 9.410581e-07 2171 6.705277 2.368917e-09 3.033793e-06 2816 6.354009 1.107794e-08 1.064036e-05 799 6.299154 1.406498e-08 1.080753e-05 B 1117 13.998069 3050 12.530820 2171 11.058580 2816 9.617537 799 9.394541

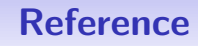

- G.K. Smyth, Linear models and empirical Bayes methods for assessing differential expression in microarray experiments, Statistical Applications in Genetics and Molecular Biology, 3(1), 2004.
- G. K. Smyth, limma: Linear Models for Microarray Data, Bioconductor package vignette, 2005.
- Y. Benjamini and Y. Hochbert, Controlling the false discovery rate: a practical and powerful approach to multiple testing, Journal of the Royal Statistical Society, Series B, 57(1): 289-300, 1995.

Differential Expression

18 / 20

# Lab activity

- **1** Chapter 7. Read and do the exercise in section 7.3 to 7.5.
- <sup>2</sup> Activity: Expend your package by adding functions that generate top genes.
	- Input ExpressionSet (i.e., ALLfilt\_bcrneg and a cut off value for adj.P.Val (0.01) that defines differenctially expressed genes.
	- Output A data.frame containing differentially expressed genes and their corresponding statistics.

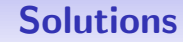

> myFunc <- function(eset, p.cutoff=0.01) { + design <- model.matrix( ~mol.biol, eset) + fit1 <- lmFit(exprs(eset), design) + fit2 <- eBayes(fit1) + tstats <- topTable(fit2, coef=2, adjust.method="BH", + number=dim(fit2)[1]) + top <- tstats[tstats\$adj.P.Val < p.cutoff, ] + }

> top <- myFunc(ALLfilt\_bcrneg, 0.01)